## **snf-image-creator - Issues**

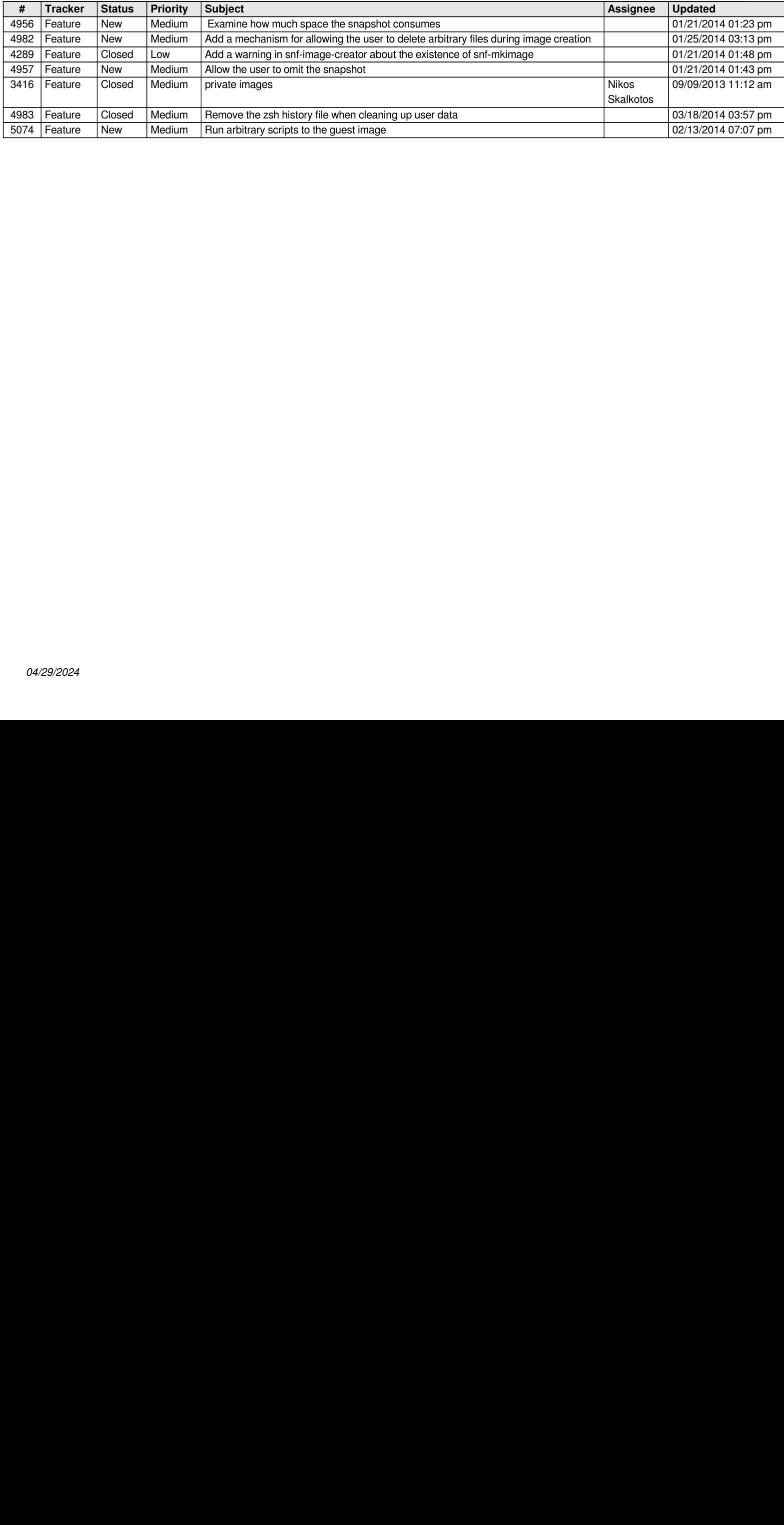